## Краткое оглавление

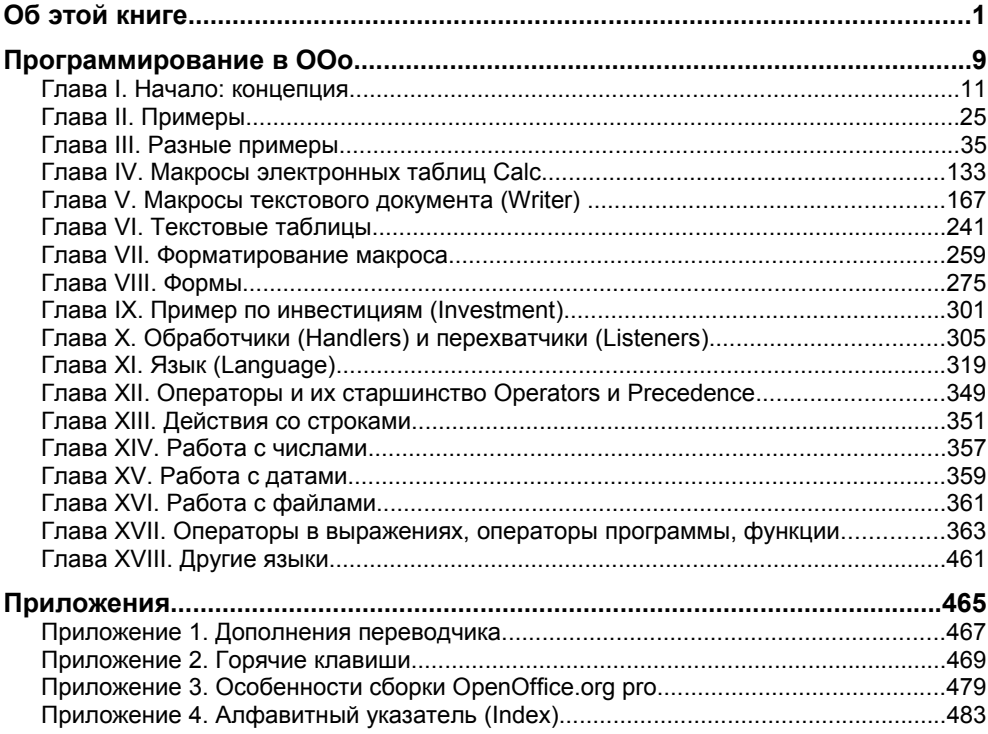

# Подробное оглавление

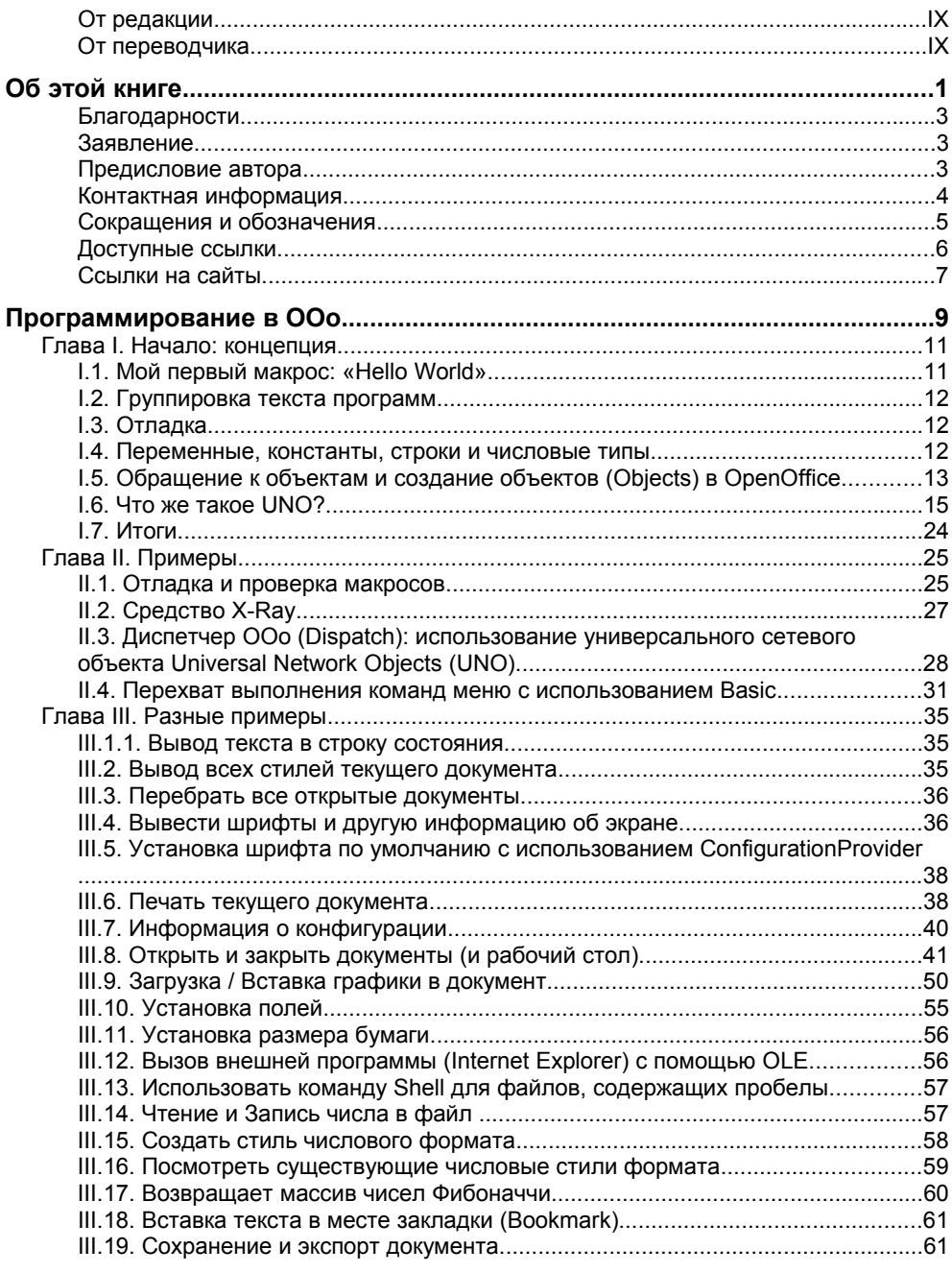

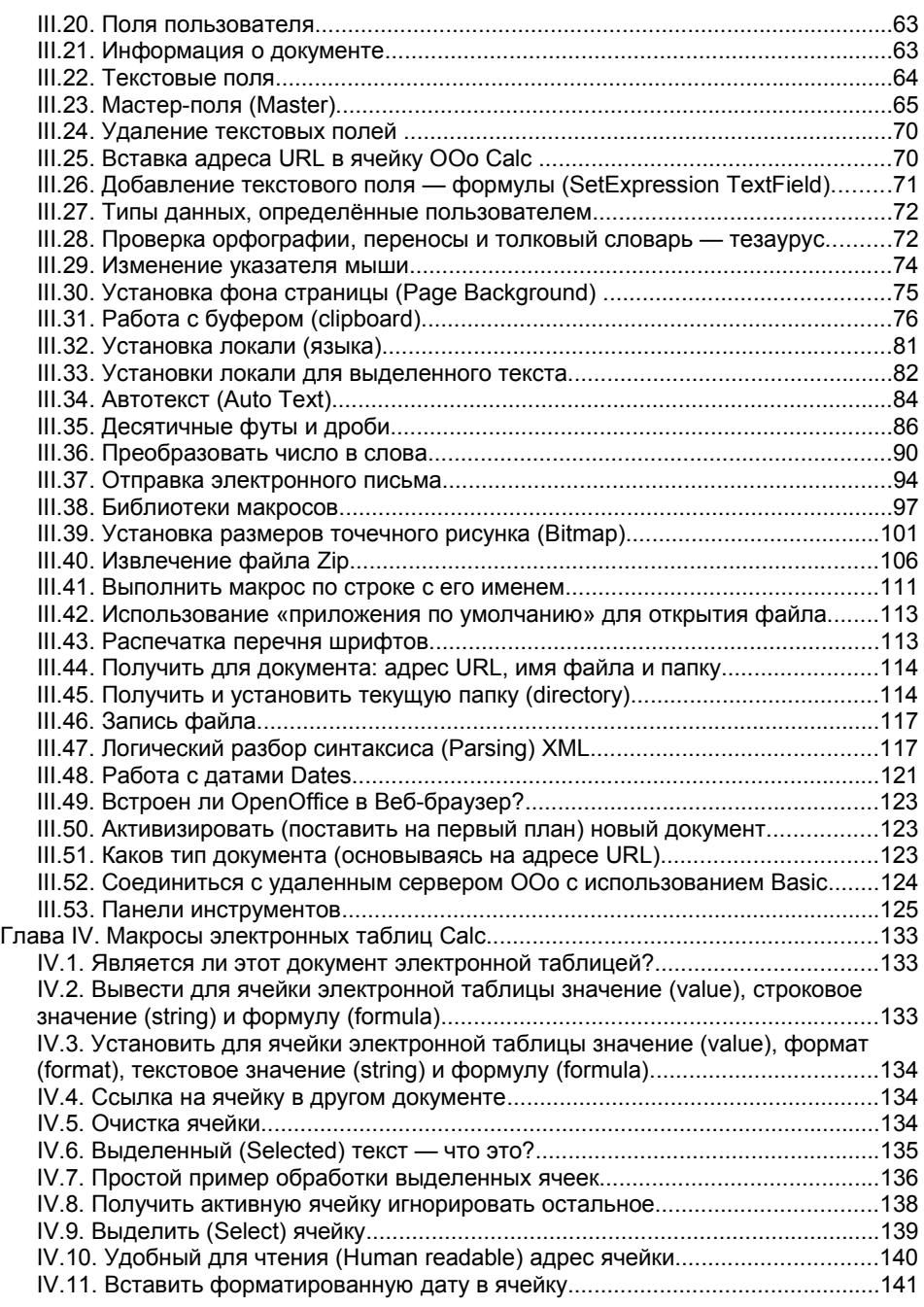

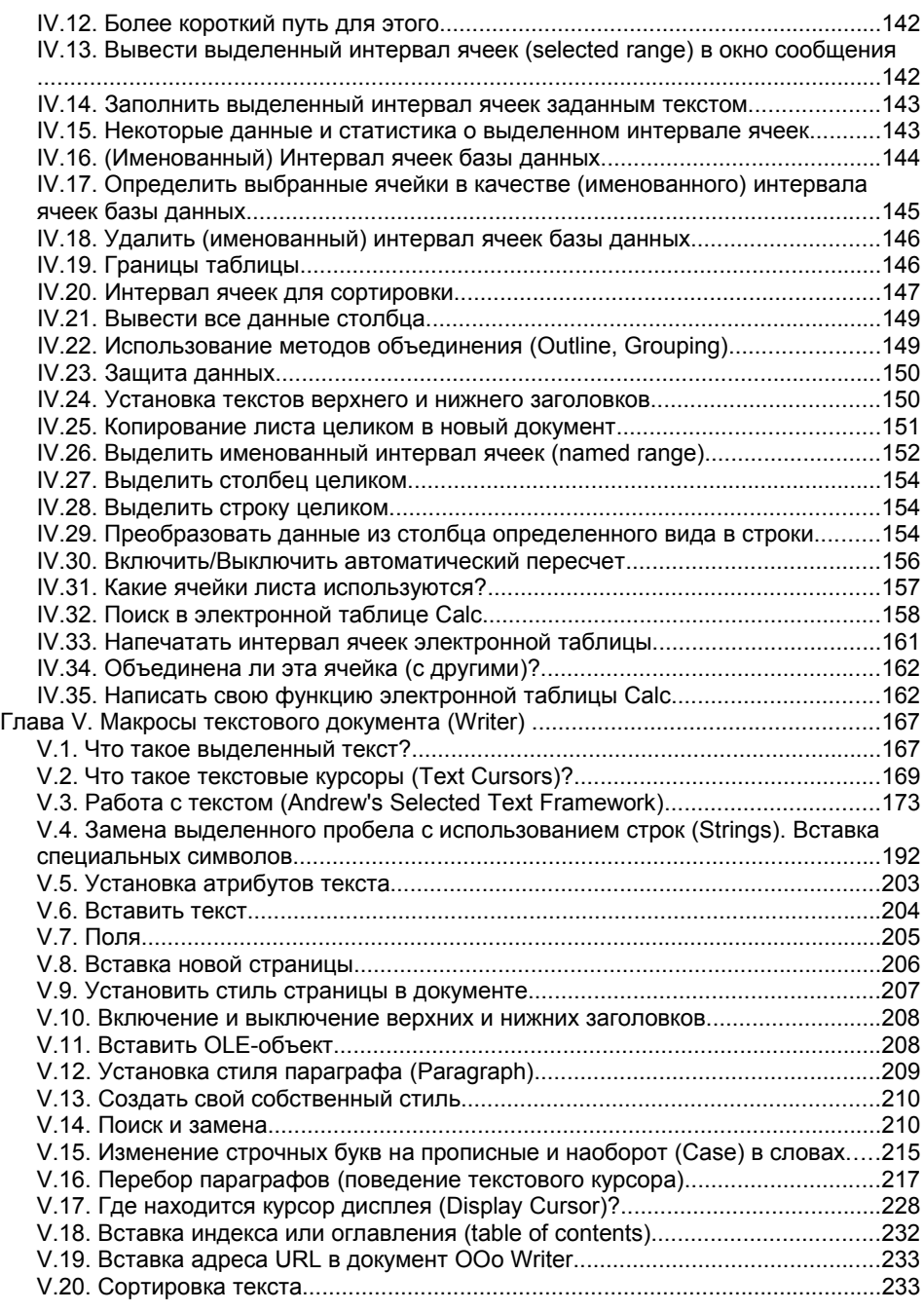

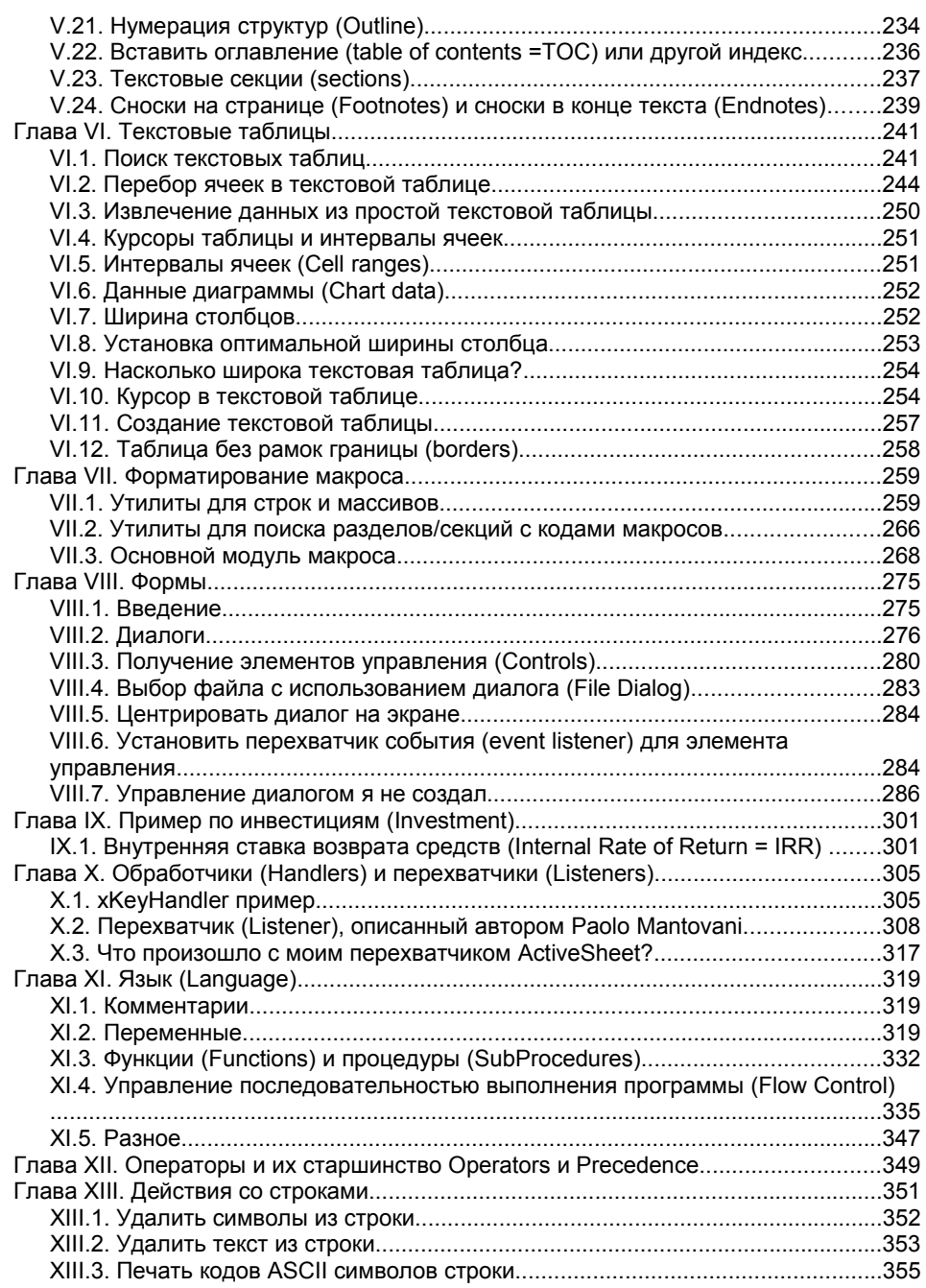

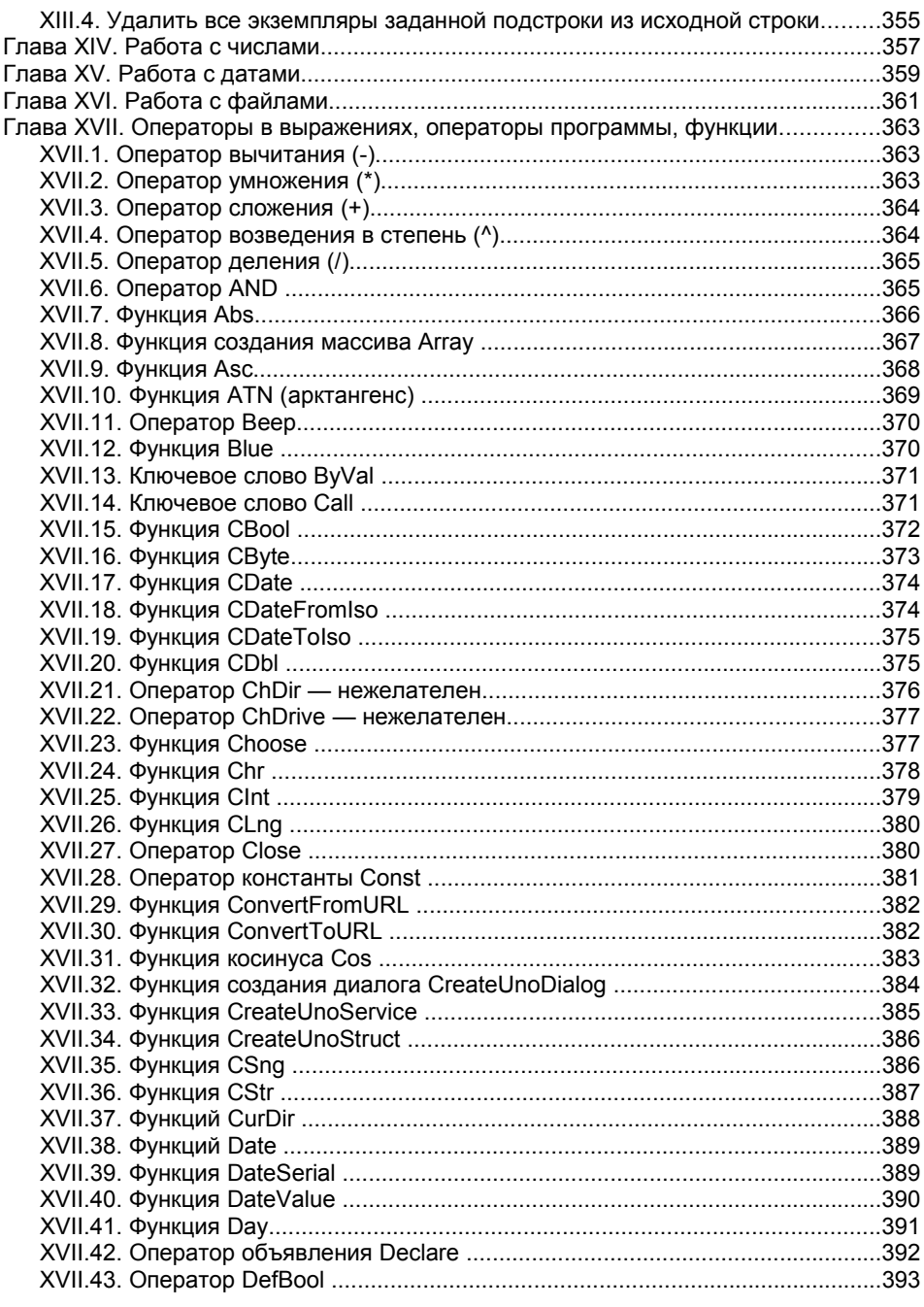

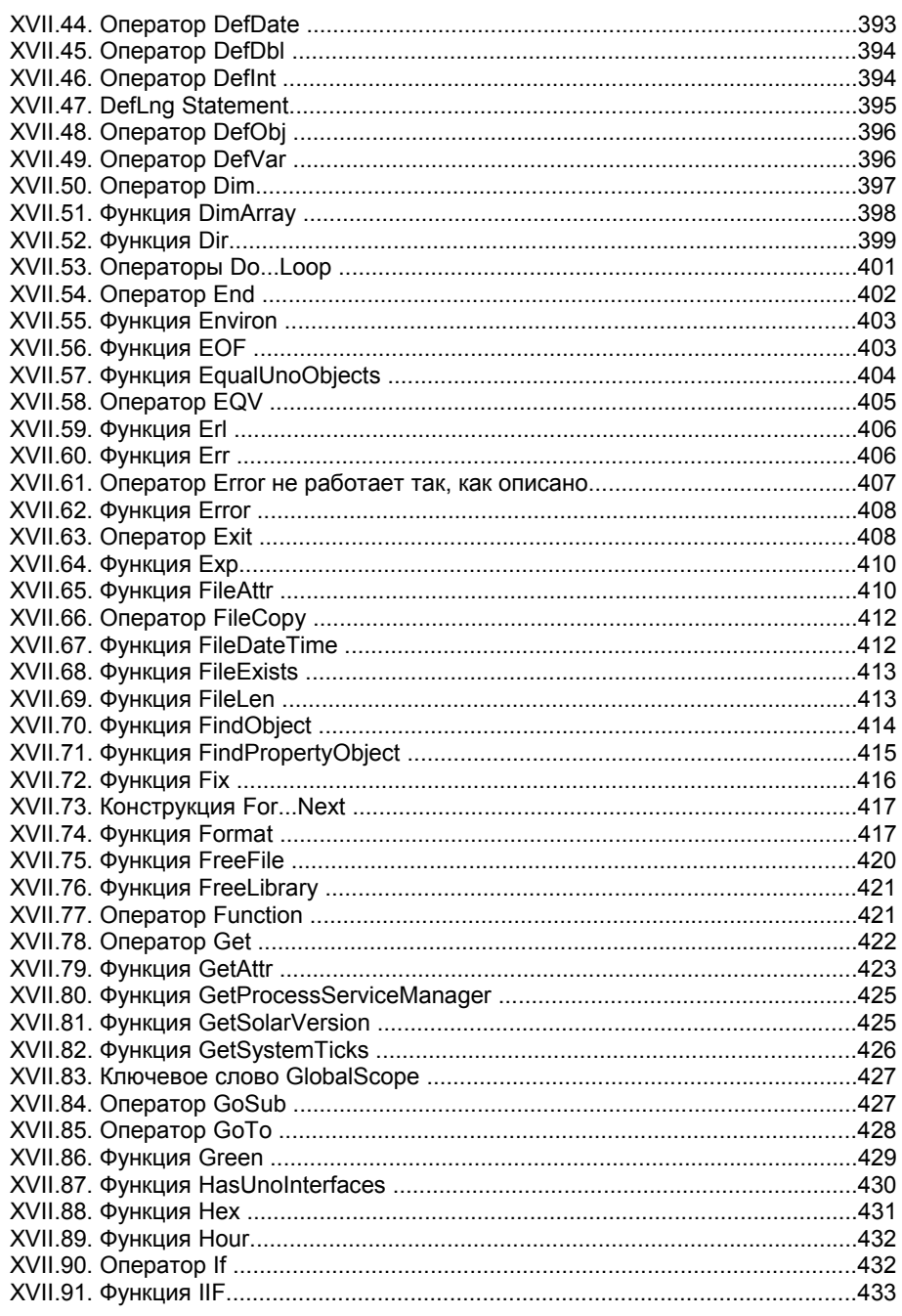

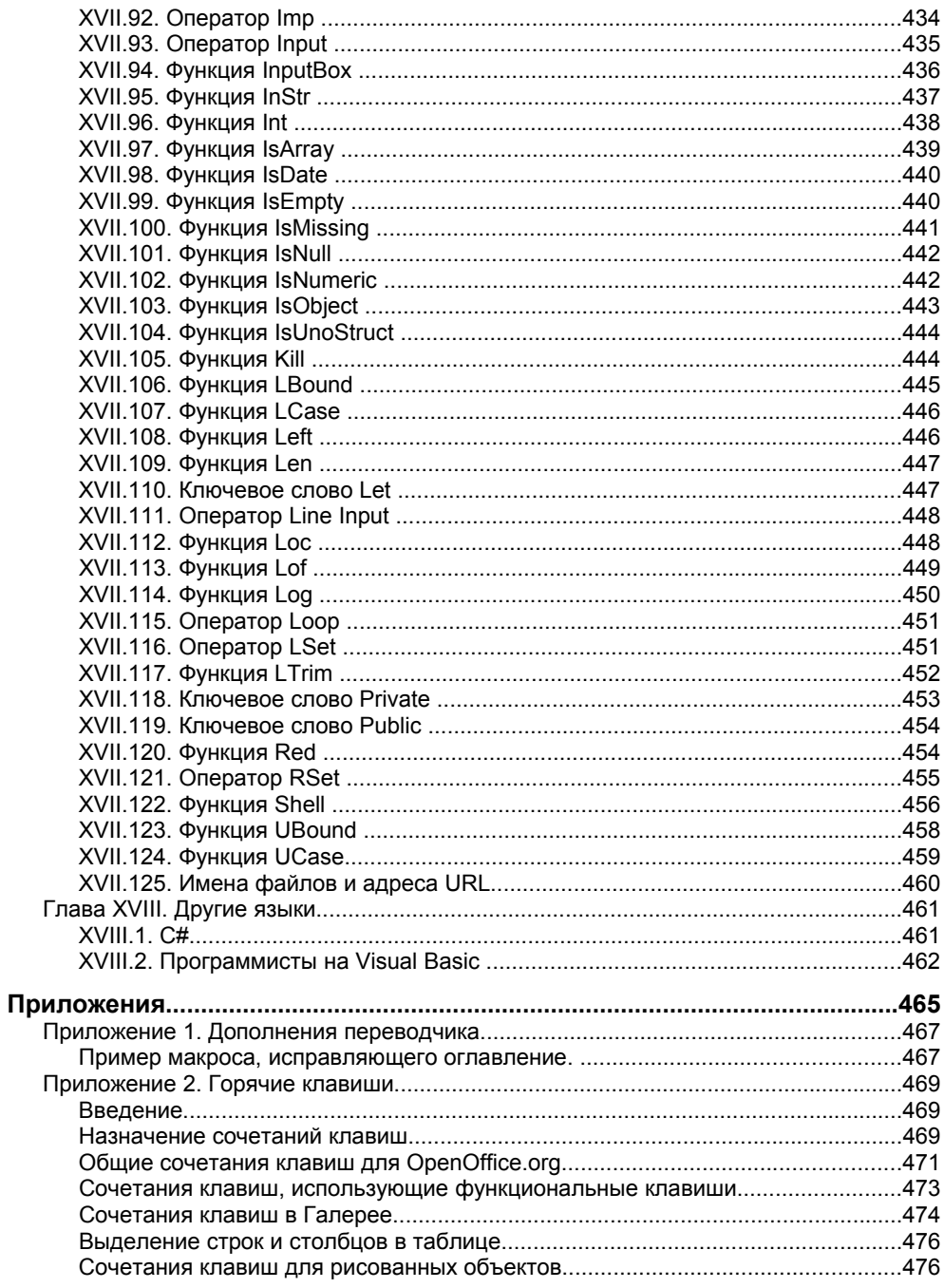

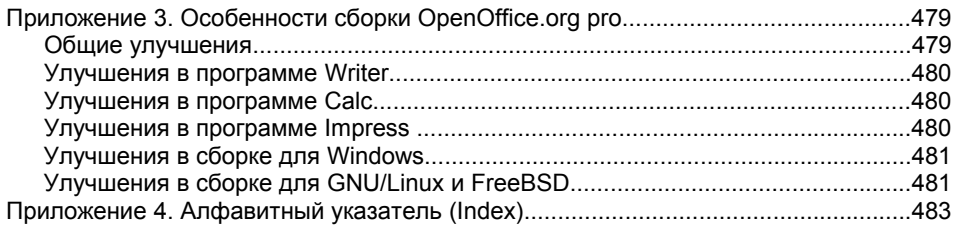

# **От редакции**

нига, которую вы, уважаемый читатель, держите в руках является первым переводом на русский язык одной из работ Эндрю Питоньяка (Andrew Pitonyak), которую он скромно называет «Статьёй». Однако Нига, которую вы, уважаемый читатель, держите в руках являют переводом на русский язык одной из работ Эндрю Пи<br>Объём данного труда далеко перешагнул «статейные» рамки, и именно<br>Объём данного труда далеко перешагнул «стате по этому мы решили издать её в виде самостоятельной книги.

Оригинальное название «Статьи» на английском языке «Useful Macro Information For OpenOffice By Andrew Pitonyak». Её оригинал часто редактируется и доступен по адресу:

http://www.pitonyak.org/AndrewMacro.odt

В тексте Автор часто ссылается на свою книгу «OpenOffice.org Macros Explained». Она гораздо больше по объёму и глубже по охвату материала. К сожалению, она ещё не переведена на русский язык.

## **От переводчика**

Взяться за перевод я рискнул после того, как поисковик в Интернете не нашёл ни одной стоящей статьи по макросам OpenOffice на русском языке.

Хотя я и сам бы с удовольствием прочёл хорошую книгу на эту тему, а не перевод новичка, но все же это лучше, чем ничего. Надеюсь, теперь, к моменту окончания работы над переводом, я уже не совсем новичок, поэтому надеюсь проверить в работе и дополнить многие макросы для последней на сегодня версии OpenOffice.org pro.

Примечания переводчика помечены словом «Прим. пер.». В остальных случаях «Я», «Моя» означает автора оригинала Эндрю Питоньяка.

С уважением, Заимских А. Н.

http://buhcia.narod.ru

Об этой книге

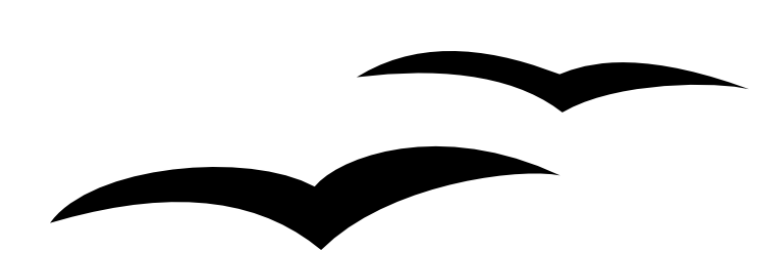

## **Благодарности**

лагодарю мою жену Michelle Pitonyak за поддержку и вдохновение меня в написании этого документа. Благодарю Laurent Godard (и всю группу переводчиков на французский язык) за полезные идеи лагодарю мою жену Michelle Pitonyak за поддержку и вдохновение<br>В меня в написании этого документа. Благодарю Laurent Godard (и<br>и упорную работу. Благодарю Hermann-Josef Beckers за перевод на немецкий язык. Вы, Robert Black Eagle, не знали усталости и представили превосходный обзор, не говоря уже о Вашем потрясающем основном документе «How To» («как сделать»). Вы, Kelvin Eldridge проявили большое понимание и помогли мне понять множество ошибок. Благодарю Jean Hollis Weber и Solveig Haugland за персональные ответы, когда я встречал проблемы с определёнными документами. Вы, Sasa Kelecevic и Hermann Kienlein, предоставили много работающих примеров, чтобы помочь мне. Благодарю Andreas Bregas за быстрые ответы, описания и исправления. Благодарю Mathias Bauer за объяснения и примеры, объясняющие глубинные секреты внутренней работы программ. Я выражаю большую благодарность всему обществу Open Source и рассылкам, откуда я получил много полезной информации и поддержки. Я должен поблагодарить также Jean Hollis Weber и C Robert Pearsall за согласие быть техническими редакторами моей книги при публикации её в августе 2004. Благодарю Christian Junker за прочтение и значительные исправления и дополнения к этому документу — он провёл много часов за выверкой текста и внесением изменений.

## **Заявление**

Содержание этого документа не даёт никаких гарантий применимости, точности и надёжности. Используйте информацию и макросы из этого документа на свой риск. В маловероятном случае, если это приведёт к потере части или всех Ваших данных и (или) оборудования компьютера, ни я, ни ктолибо из участников не будет нести ответственности.

## **Предисловие автора**

Эта статья «Andrew's Macro Document», свободно распространяемый при соблюдении условий лицензии документ, был начат раньше, чем я написал ныне опубликованную книгу<sup>1</sup>. В книге содержится превосходный материал для начинающих, с полностью проверенными примерами, ссылочным материалом и иллюстрациями. Она является справочником по поддерживаемым командам Basic.

Настоящая же статья содержит меньше команд, примеры могут содержать ошибки, описания не столь подробны. Другими словами, подумайте о приобретении моей книги «OpenOffice.org Macros Explained»: http://www.pitonyak.org/book/

 $1$  Ещё не издана на русском языке — прим. ред.

Когда я написал свой первый макрос для OpenOffice, я был увлечён сложностью этой задачи. Я начал составлять макросы, которые выполняют простые задачи, и одновременно с этим приступил к созданию документации по макросам, нужной сообществу пользователей. История моих поисков понимания макросов OOo превратилась в эту статью.

Оригинал документа часто редактируется и доступен по адресу: http://www.pitonyak.org/AndrewMacro.odt

Дата последней редакции оригинала документа<sup>1</sup> July 22, 2007 at 23:0413:07:00 PM Document Revision: 1012

Моя Интернет-страница показывает также дату и время последнего обновления. Хотя шаблон, использованный для создания данного документа, не обязателен для чтения настоящей статьи, все же я поместил его на мой сайт.

#### **Контактная информация**

Andrew Pitonyak • 6888 Bowerman Street West • Worthington, OH 43085 • USA, домашний адрес: andrew@pitonyak.org, домашний телефон: 614-438-0190 • сотовый телефон: 614-937-4641

Позвольте представиться.

У меня две степени бакалавра, одна — по компьютерам и одна по математике. У меня также две степени магистра, одна — по применению математики в промышленности и одна — по компьютерам. Я обучался в Оклендском университете (Oakland) в Рочестере, Мичиган. Государственный университет Огайо (Ohio State University) в Колумбусе, Огайо, и Дрезденском техническом университете в Дрездене, Германия.

Ссылка на лицензию публичной документации (Public Documentation License)

Содержание данной Документации распространяется только по Лицензии Публичной Документации версии 1.0 (Public Documentation License Version 1.0), далее по тексту — «Лицензия», Вы имеете право использовать эту Документацию только если Вы согласны с условиями этой Лицензии.

Копия этой лицензии доступна по ссылке http://www.openoffice.org/licenses/pdl.pdf

Оригинал Документации находится по ссылке http://www.pitonyak.org/AndrewMacro.odt

Обязательное приложение согласно лицензии:

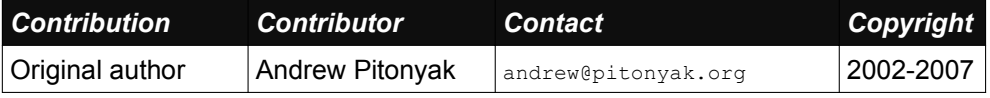

 $1$  Которая была использована при переводе — прим. пер.

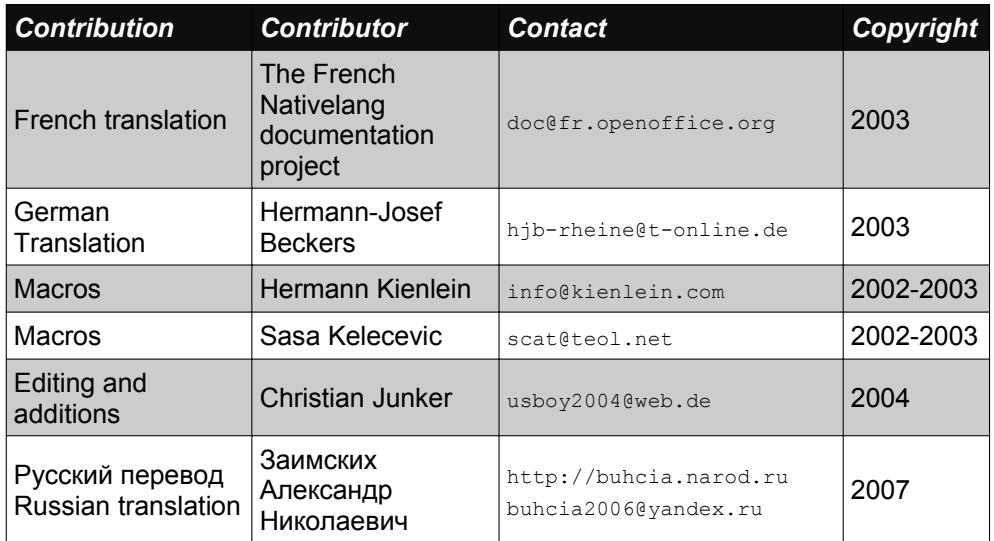

## **Сокращения и обозначения**

OpenOffice.org часто сокращают как OOo. OOo Basic — это имя макроязыка, включённого в OpenOffice. OOo Basic похож на Visual Basic, так что знание Visual Basic было бы очень полезно.

*Таблица 1. Общие сокращения и обозначения*

| <b>Abbreviation</b> | <b>Definition</b>                                                            |
|---------------------|------------------------------------------------------------------------------|
| <b>GUI</b>          | Графический интерфейс пользователя (Graphical User<br>Interface)             |
| <b>IDE</b>          | Объединённая среда разработки (Integrated<br><b>Development Environment)</b> |
| <b>UNO</b>          | Универсальные сетевые объекты (Universal Network<br>Objects)                 |
| <b>IDL</b>          | Язык описания интерфейса (Interface Definition<br>Language)                  |
| <b>SDK</b>          | Набор программ для разработчика (Software<br>Development Kit)                |
| <b>OLE</b>          | Связывание и внедрение объектов (Object Linking and<br>Embedding)            |
| COM                 | Объектная модель компонента (Component Object                                |

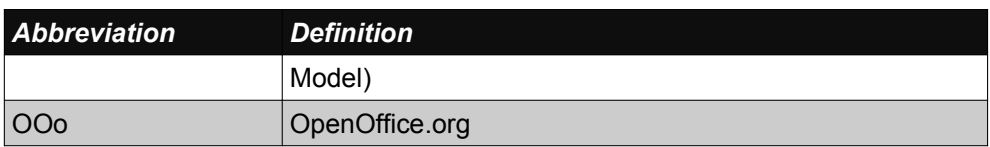

#### **Доступные ссылки**

#### **Включённый материал**

Использование помощи Help — OpenOffice.org Help для открытия страниц справки по OOo. OOo имеет справку для Writer, Calc, Base, Basic, Draw, Math, и Impress. Верхний левый угол справочной системы OOo содержит окошко с выпадающим меню, которое определяет, для какого компонента открывается справка. Чтобы посмотреть справку для Basic, в выпадающем меню нужна строка «Help about OpenOffice.org Basic».

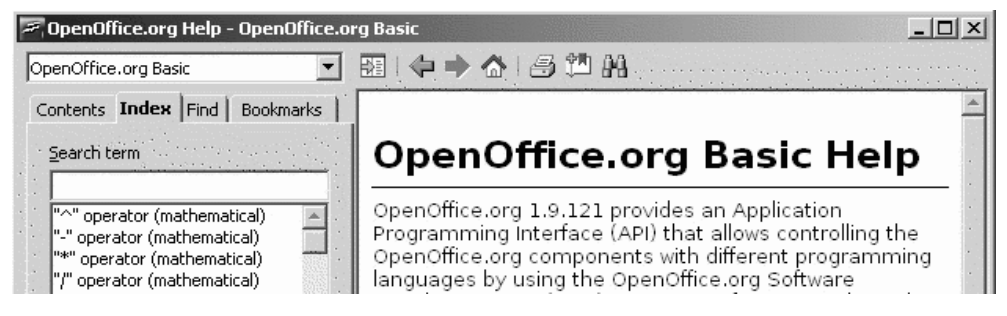

**Рисунок 1**: Страница помощи по OOo Basic.

Много замечательных макросов включено в OOo. Например, я нашёл макрос, который печатает свойства и методы для объекта. Я использовал эти методы до того, как я написал свой собственный перечень объектов. Используйте позиции Tools (инструменты) | Macros (макросы) | Organize Macros (управление макросами) | OpenOffice.org Basic (язык Basic) *(до версии 2.0 были только Tools | Macros | Macro)* для входа в диалог Macro. Расширяйте библиотеку инструментов Tools в разделе OpenOffice.org library. Попробуйте модуль Debug — несколько хороших примеров, включая WritedbgInfo (документ) и printdbgInfo (лист).

> *Совет До выполнения макроса должна быть загружена библиотека, содержащая этот макрос. Первая глава книги, где подробно обсуждаются библиотеки, доступна для свободного скачивания*

http://www.pitonyak.org/book/. Это большое введение для начинающих, и оно бесплатно.

## Ссылки на сайты

Следующие ссылки помогут понять трудные поначалу понятия:

| http://www.openoffice.org                                                    | главная                                                                                                    |
|------------------------------------------------------------------------------|----------------------------------------------------------------------------------------------------|
| http://www.forum.i-rs.ru<br>http://user.services.openoffice.org/en/<br>forum | Если Вам нужна помощь<br>по макросам, это - место, где<br>можно спросить, возможно, это<br>лучшие форумы в Интернете |
| http://api.openoffice.org/docs/common/re<br>f/com/sun/star/module-ix.html    | Это официальная ссылка IDL,<br>здесь Вы найдёте описания почти<br>всех команд                                        |
| http://api.openoffice.org/DevelopersGuid<br>e/DevelopersGuide.html           | Вторая официальная<br>документация, описывает все<br>детально на почти 1000 страниц!                                 |
| http://www.pitonyak.org/AndrewMacro.odt                                      | Последняя редакция оригинала<br>настоящей статьи                                                                     |
| http://www.pitonyak.org/book                                                 | Здесь можно купить изданную<br>книгу <sup>1</sup> , она подробнее!                                                   |
| http://www.alians-kniga.ru                                                   | Здесь можно купить данную книгу,<br>которую вы держите в руках —<br>Прим. ред.                                       |
| http://docs.sun.com/app/docs                                                 | Фирма Sun написала книгу<br>по программированию макросов.<br>Ищите StarOffice                                        |
| http://api.openoffice.org/basic/man/tuto<br>rial/tutorial.pdf                | Превосходный учебный курс                                                                                            |
| http://docs.sun.com/                                                         | оригинальная документация<br>фирмы Sun. Ищите StarOffice<br>и документацию StarBasic                                 |
| http://api.openoffice.org                                                    | Громоздкий, но полный сайт                                                                                           |
| http://documentation.openoffice.org                                          |                                                                                                    |

<sup>&</sup>lt;sup>1</sup> «OpenOffice.org Macros Explained» - Прим. ред.

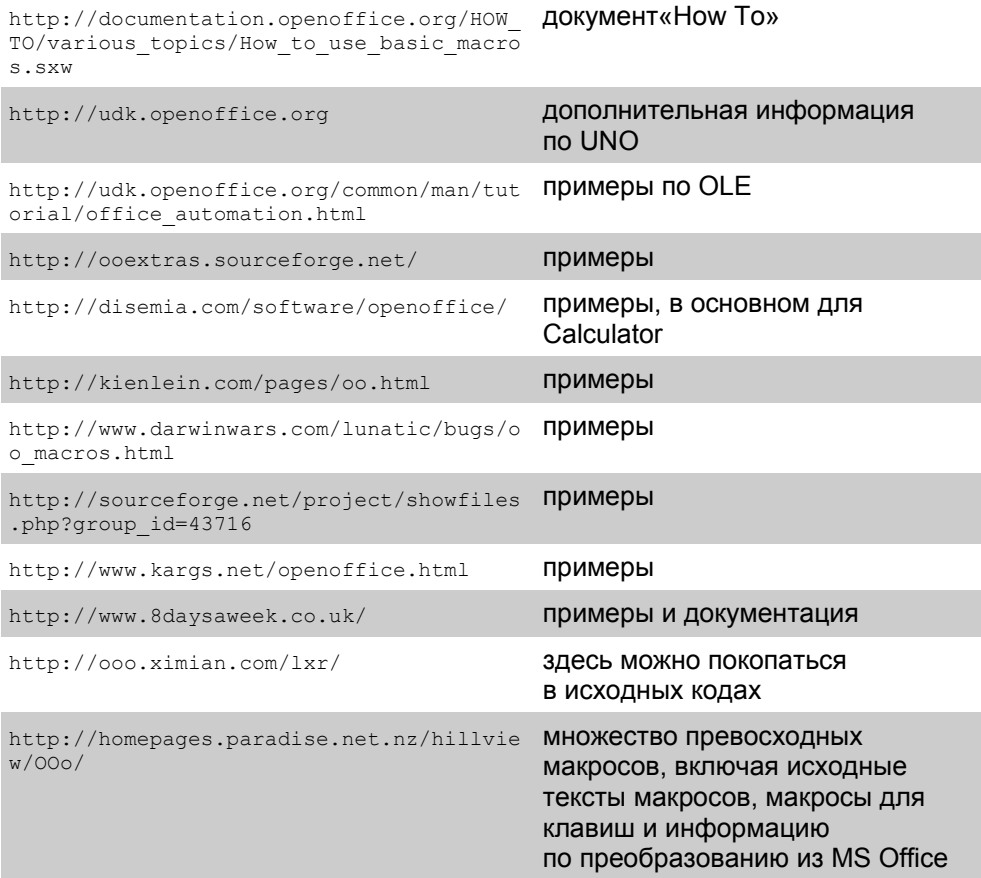

Для конкретной подробной информации ищите в Руководстве для Разработчика Developer's Guide или поищите в Интернете что-то типа «cursor OpenOffice». Для более конкретного поиска используйте: «site:api.openoffice.org cursor».

Если я знаю наименование пакета, я обычно догадываюсь о его расположении в Интернете. Я просматриваю для информации об объектах сайт API:

http://api.openoffice.org/docs/common/ref/com/sun/module-ix.html

Конец ознакомительного фрагмента. Приобрести книгу можно в интернет-магазине «Электронный универс» [e-Univers.ru](https://e-univers.ru/catalog/T0008666/)